# Министерство науки и высшего образования Российской Федерации федеральное государственное бюджетное образовательное учреждение высшего образования «Санкт-Петербургский государственный университет промышленных технологий и дизайна» (СПбГУПТД)

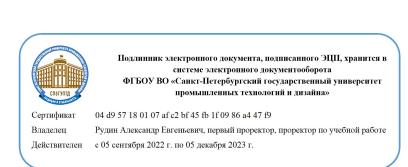

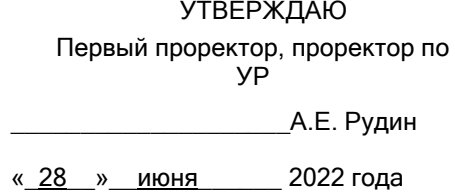

# **Рабочая программа дисциплины**

**Б1.В.ДВ.01.01** Компьютерные методы оптимизации в машиностроении

Учебный план: 2022-2023 15.04.02 ИИТА КИТМ ОО №2-1-87.plx

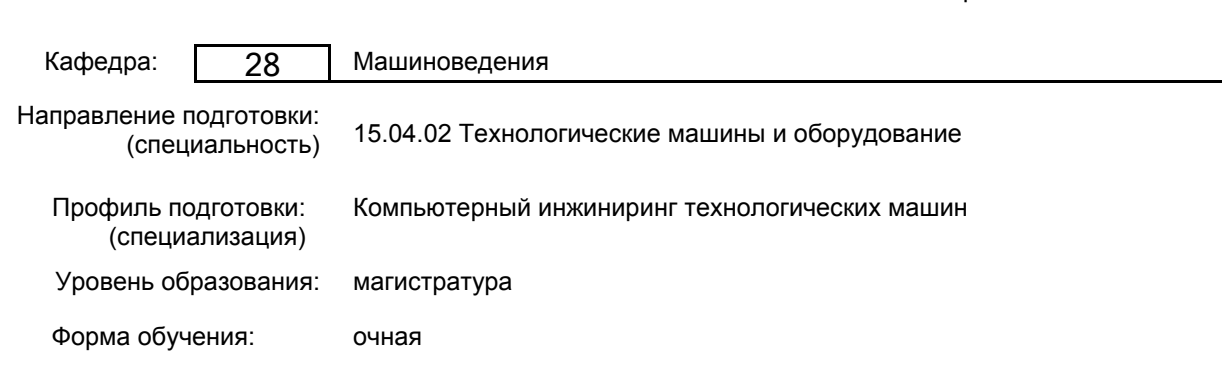

# **План учебного процесса**

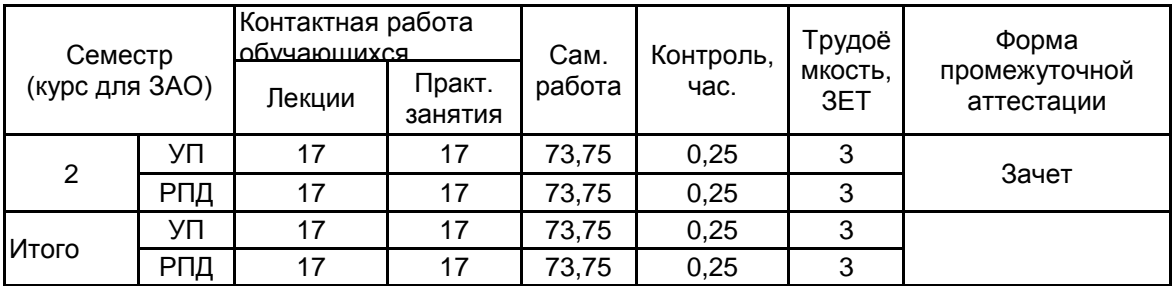

Рабочая программа дисциплины составлена в соответствии с федеральным государственным образовательным стандартом высшего образования по направлению подготовки 15.04.02 Технологические машины и оборудование, утверждённым приказом Министерства образования и науки Российской Федерации от 14.08.2020 г. № 1026

Составитель (и): кандидат технических наук, Доцент и поставление по поддерждения при технических наук, Доцент

Владимировна

От кафедры составителя: Заведующий кафедрой машиноведения \_\_\_\_\_\_\_\_\_\_\_\_\_\_\_\_\_\_\_\_ Марковец Алексей Владимирович

От выпускающей кафедры: Заведующий кафедрой

\_\_\_\_\_\_\_\_\_\_\_\_\_\_\_\_\_\_\_\_ Марковец Алексей Владимирович

Методический отдел: Макаренко С.В.

\_\_\_\_\_\_\_\_\_\_\_\_\_\_\_\_\_\_\_\_\_\_\_\_\_\_\_\_\_\_\_\_\_\_\_\_\_\_\_\_\_\_\_\_\_\_\_\_\_\_\_\_\_\_\_\_\_\_\_\_\_\_\_\_

#### 1 ВВЕДЕНИЕ К РАБОЧЕЙ ПРОГРАММЕ ДИСЦИПЛИНЫ

1.1 Цель дисциплины: Сформировать компетенции обучающегося в области компьютерного проектирования машиностроительных изделий с использованием методов оптимизации

#### 1.2 Задачи дисциплины:

• Рассмотреть теоретические принципы решения задачи оптимизации.

• Раскрыть принципы компьютерного проектирования с использованием методов оптимизации.

• Познакомить обучающихся с программным обеспечением, предназначенным для решения задач оптимизации

#### 1.3 Требования к предварительной подготовке обучающегося:

Предварительная подготовка предполагает создание основы для формирования компетенций, указанных в п. 2, при изучении дисциплин:

Цифровые ресурсы в научных исследованиях

Технологии 3D-моделирования машиностроительных изделий

# 2 КОМПЕТЕНЦИИ ОБУЧАЮЩЕГОСЯ, ФОРМИРУЕМЫЕ В РЕЗУЛЬТАТЕ ОСВОЕНИЯ ДИСЦИПЛИНЫ

#### ПК-1: Способен сопровождать жизненный цикл продукции машиностроения

Знать: принципы компьютерного проектирования по методам оптимизации; программное обеспечение для решения задачи компьютерного проектирования по методам оптимизации

Уметь: выбирать аналитические и численные методы при постановке задач оптимизации в процессе математического моделирования машин, приводов, оборудования, систем в машиностроении

Владеть: навыками постановки и решения задачи безусловной оптимизации; постановкой и решением задачи условной оптимизации: навыками работы с использованием программного обеспечения оптимизации в составе систем компьютерной математики

ПК-3: Способен организовывать техническое и методическое руководство проектированием продукции (услуг)

Знать: структуру целевой функции и частные критерии качества, используемые при проектировании исполнительных механизмов привода рабочих органов технологических машин

Уметь: организовать вычисление с использованием систем компьютерной математики частных критериев качества и целевой функции в процессе решения задачи оптимизационного синтеза исполнительных механизмов привода рабочих органов машин

Владеть: навыками оптимизационного синтеза исполнительных механизмов привода рабочих органов технологических машин

# 3 РЕЗУЛЬТАТЫ ОБУЧЕНИЯ ПО ДИСЦИПЛИНЕ

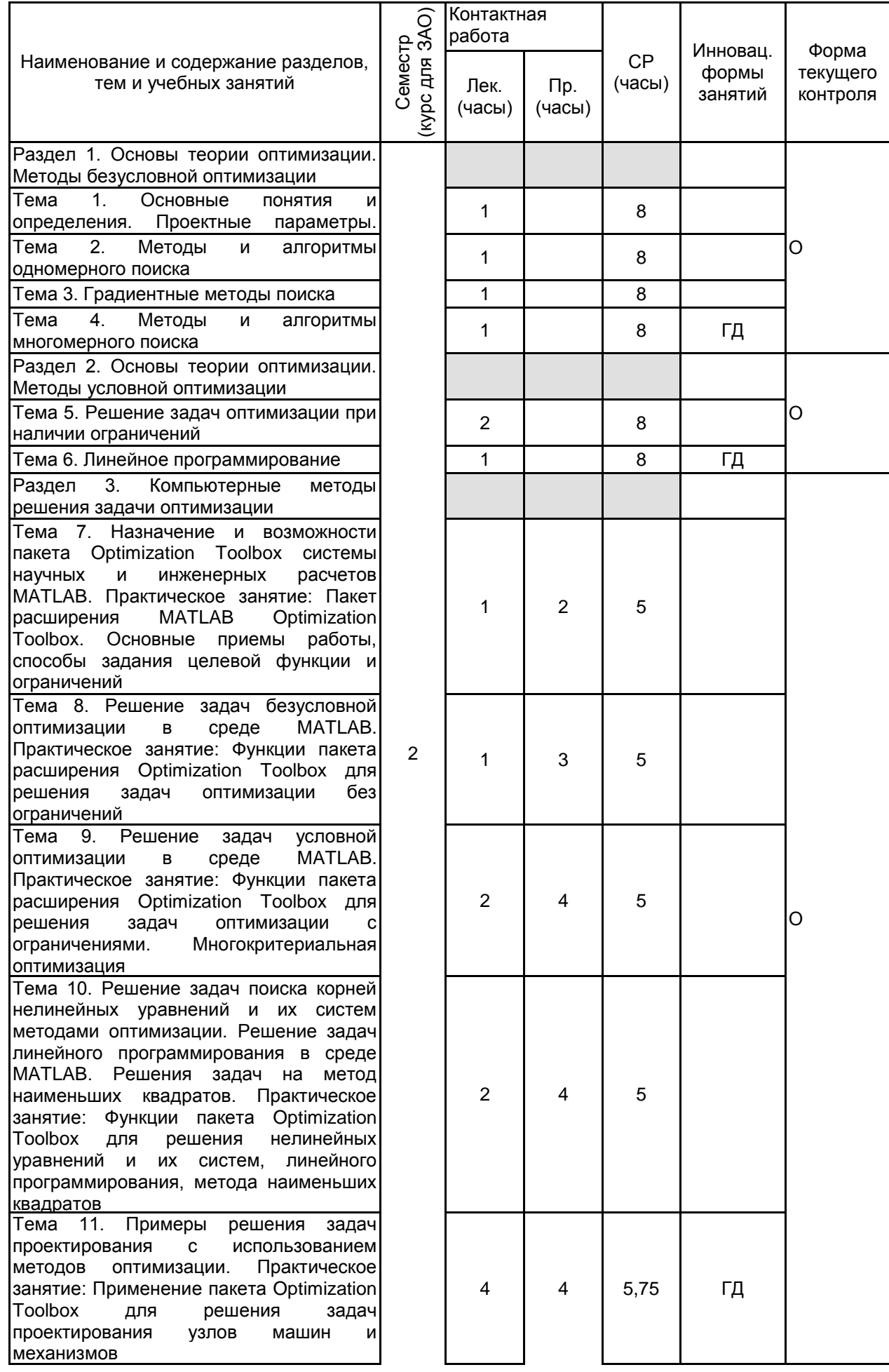

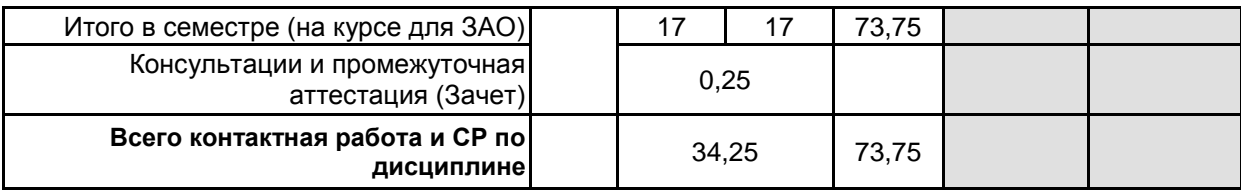

# **4 КУРСОВОЕ ПРОЕКТИРОВАНИЕ**

Курсовое проектирование учебным планом не предусмотрено

# **5. ФОНД ОЦЕНОЧНЫХ СРЕДСТВ ДЛЯ ПРОВЕДЕНИЯ ПРОМЕЖУТОЧНОЙ АТТЕСТАЦИИ**

# **5.1 Описание показателей, критериев и системы оценивания результатов обучения 5.1.1 Показатели оценивания**

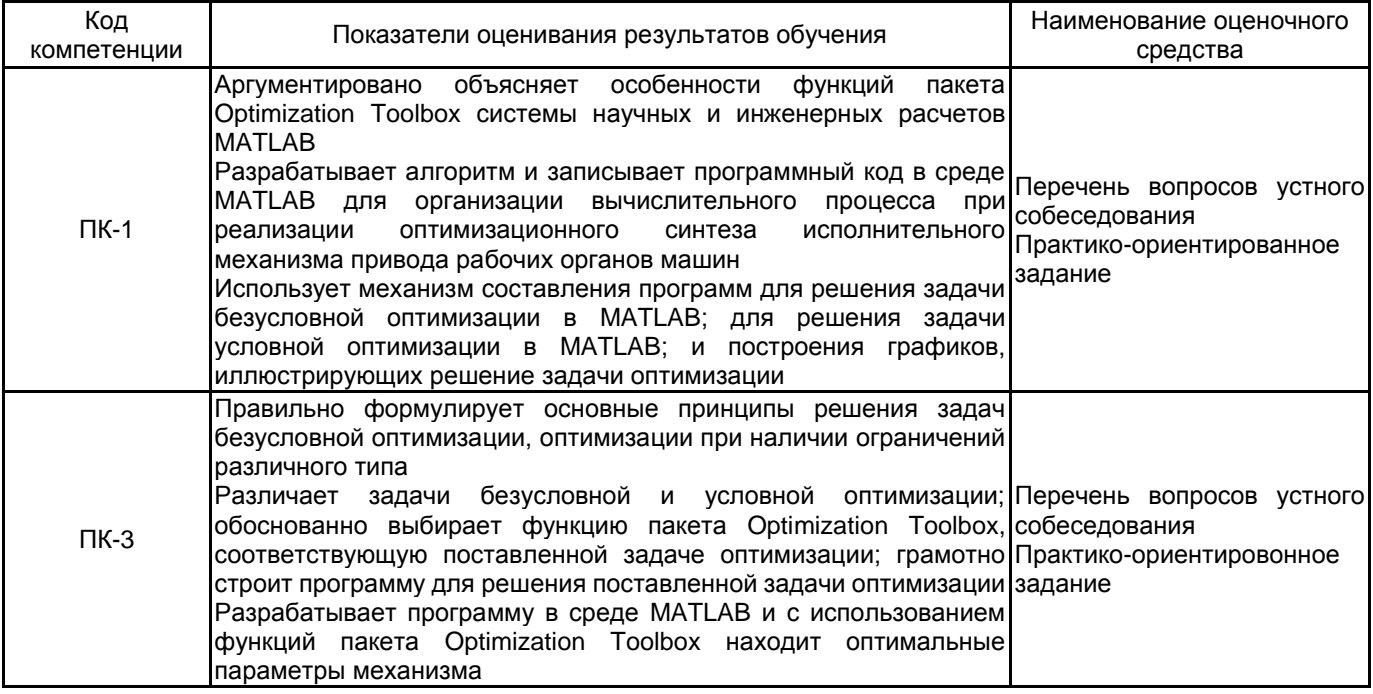

# **5.1.2 Система и критерии оценивания**

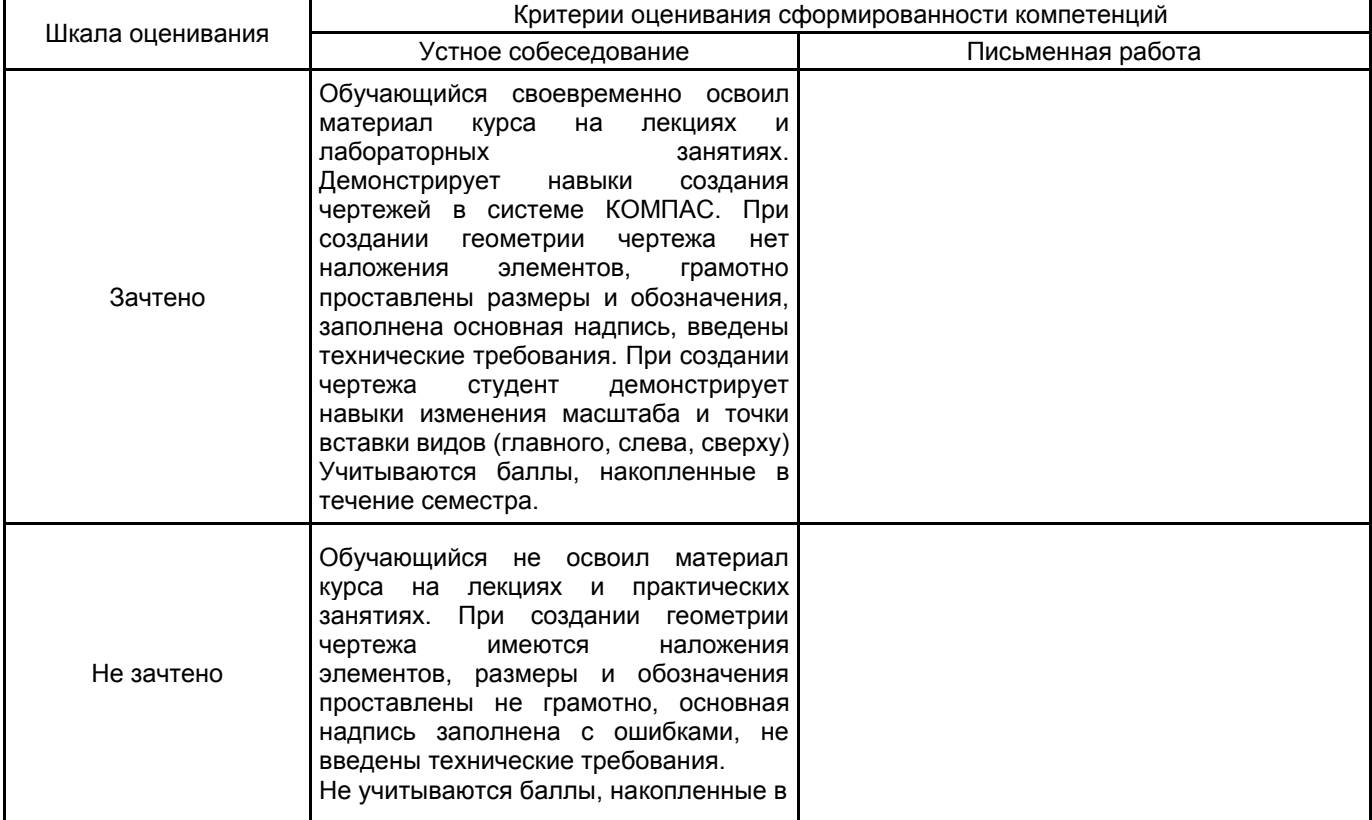

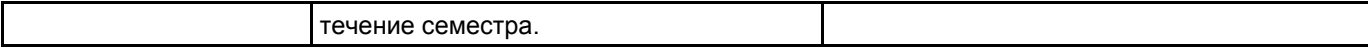

# 5.2 Типовые контрольные задания или иные материалы, необходимые для оценки знаний, умений, навыков и (или) опыта деятельности

# 5.2.1 Перечень контрольных вопросов

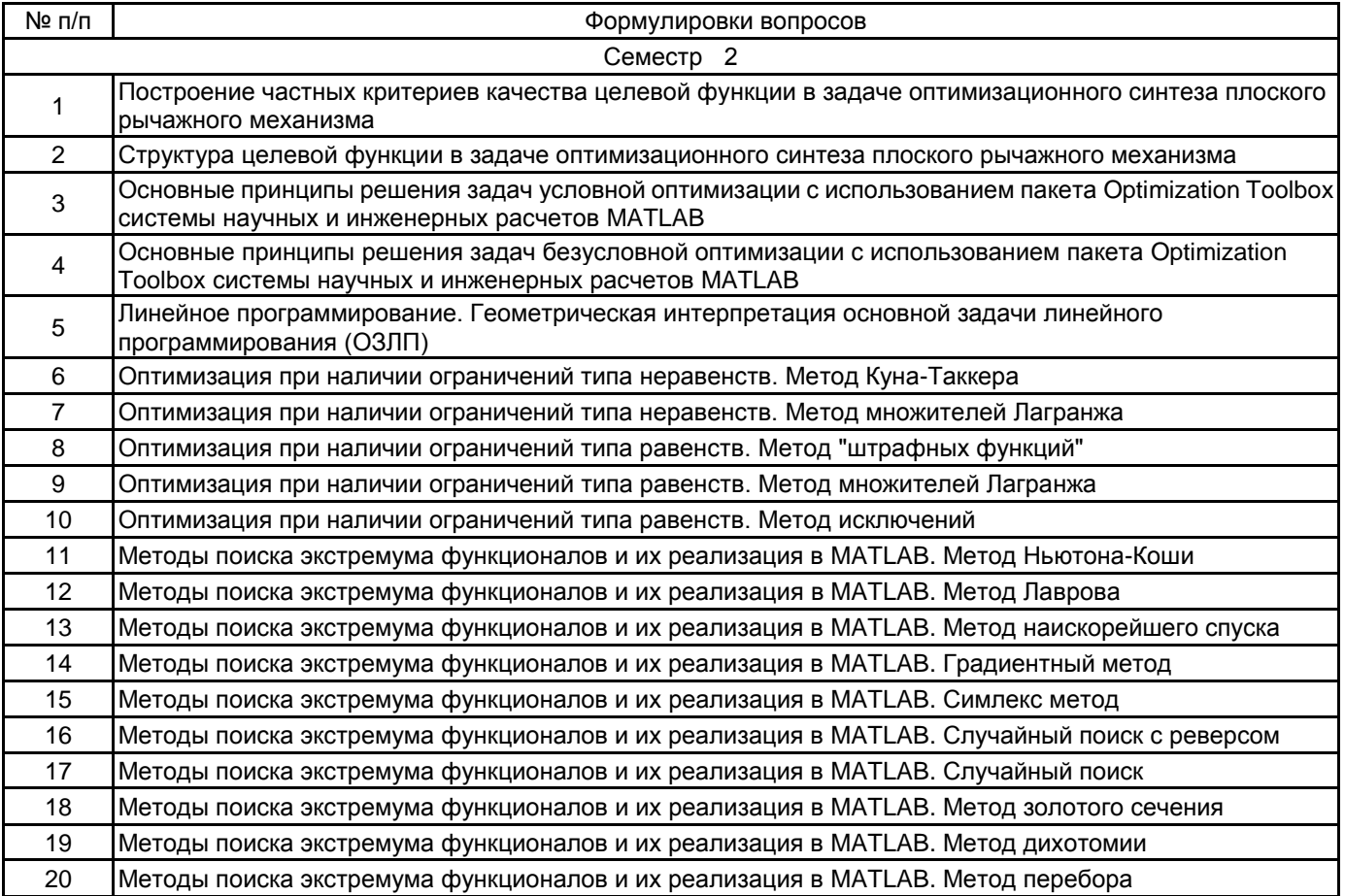

#### 5.2.2 Типовые тестовые задания

 $\pmb{\times}$ 

Не предусмотрено

#### 5.2.3 Типовые практико-ориентированные задания (задачи, кейсы)

Типовые практико-ориентированные задания находятся в Приложении к данной РПД

# 5.3 Методические материалы, определяющие процедуры оценивания знаний, умений, владений (навыков и (или) практического опыта деятельности)

#### 5.3.1 Условия допуска обучающегося к промежуточной аттестации и порядок ликвидации академической задолженности

Проведение промежуточной аттестации регламентировано локальным нормативным актом СПбГУПТД «Положение о проведении текущего контроля успеваемости и промежуточной аттестации обучающихся»

#### 5.3.2 Форма проведения промежуточной аттестации по дисциплине

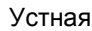

Письменная

Компьютерное тестирование

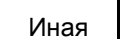

# 5.3.3 Особенности проведения промежуточной аттестации по дисциплине

Промежуточная аттестация в форме зачета предназначена для оценки теоретических знаний, умений и навыков при решении задач оптимизации в системе MATLAB. Зачетное задание включает теоретический вопрос по основным приемам решении задач оптимизации в системе MATLAB и практическое задание

#### 6. УЧЕБНО-МЕТОДИЧЕСКОЕ И ИНФОРМАЦИОННОЕ ОБЕСПЕЧЕНИЕ ДИСЦИПЛИНЫ

# 6.1 Учебная литература

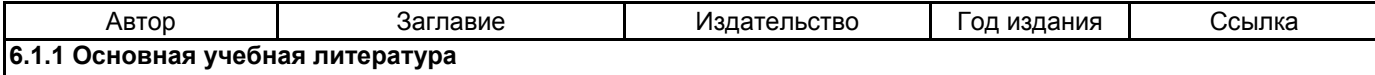

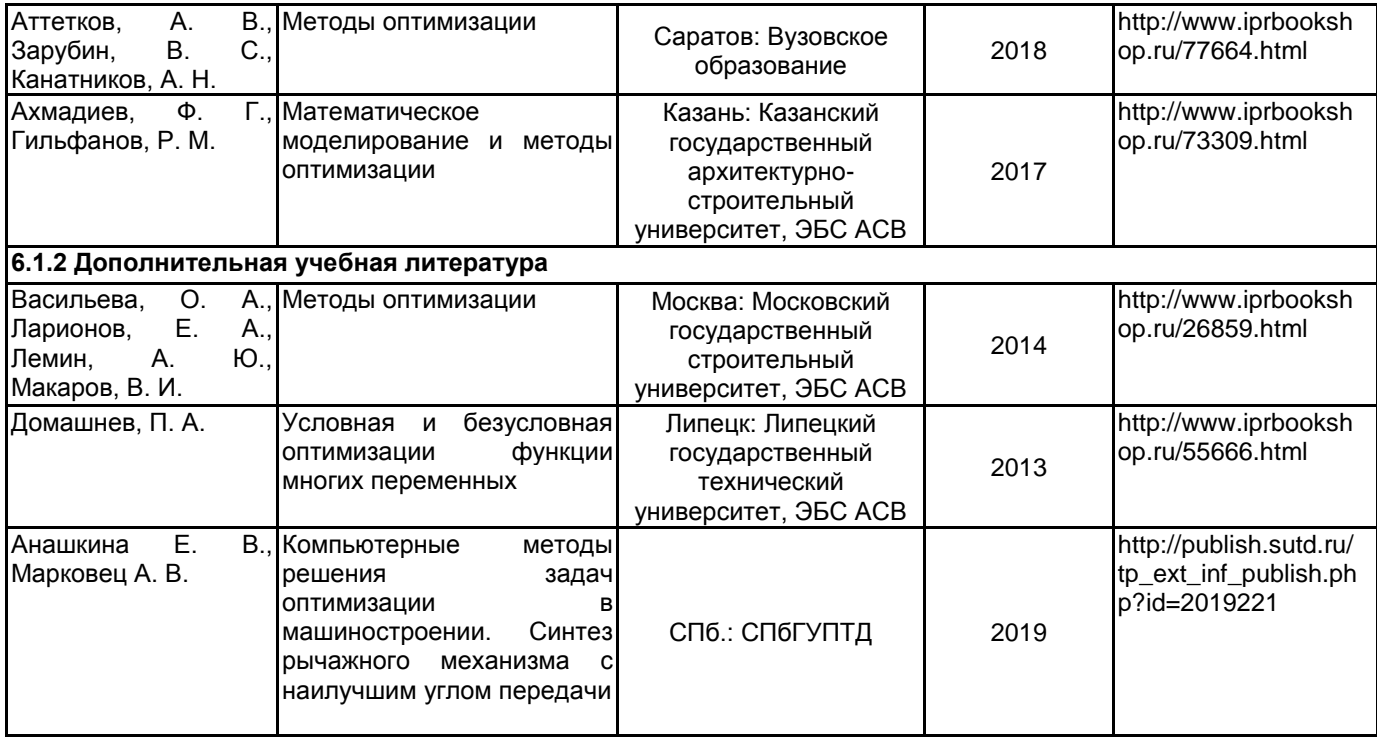

#### **6.2 Перечень профессиональных баз данных и информационно-справочных систем**

Реферативная и справочная база данных рецензируемой литературы Scopus [Электронный ресурс]. URL: https://www.scopus.com

Электронно-библиотечная система IPRbooks [Электронный ресурс]. URL: http://www.iprbookshop.ru/

Информационно-справочная система документации MATLAB на русском языке [Электронный ресурс]. URL: https://docs.exponenta.ru/

#### **6.3 Перечень лицензионного и свободно распространяемого программного обеспечения**

Microsoft Windows Home Russian Open No Level Academic Legalization Get Genuine (GGK) + Microsoft Windows Professional (Pro – профессиональная) Russian Upgrade Open No Level Academic

Microsoft Office Standart Russian Open No Level Academic

MATLAB

#### **6.4 Описание материально-технической базы, необходимой для осуществления образовательного процесса по дисциплине**

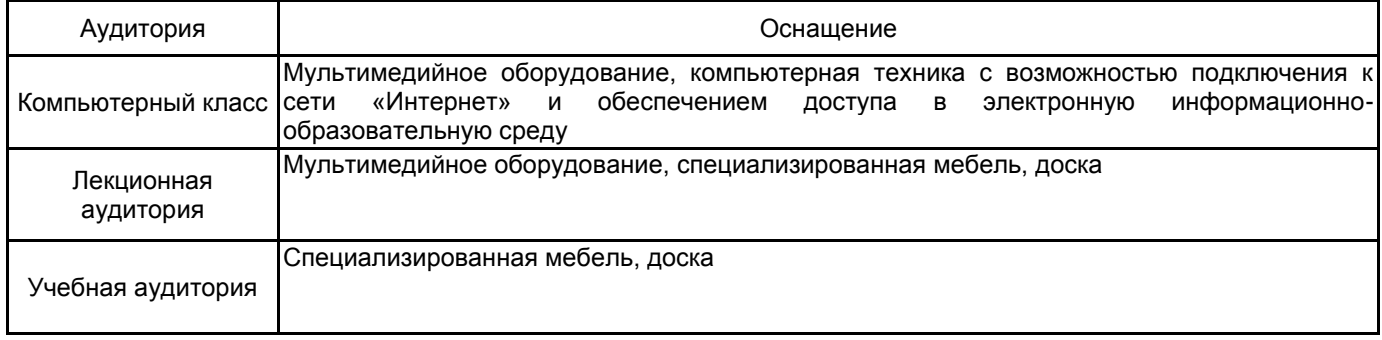

### **Приложение**

рабочей программы дисциплины Компьютерные методы оптимизации в машиностроении *наименование дисциплины*

по направлению подготовки 15.04.02 – Технологические машины и оборудование наименование ОП (профиля): Компьютерный инжиниринг технологических машин

# **5.2.3 Типовые практико-ориентированные задания (задачи, кейсы)**

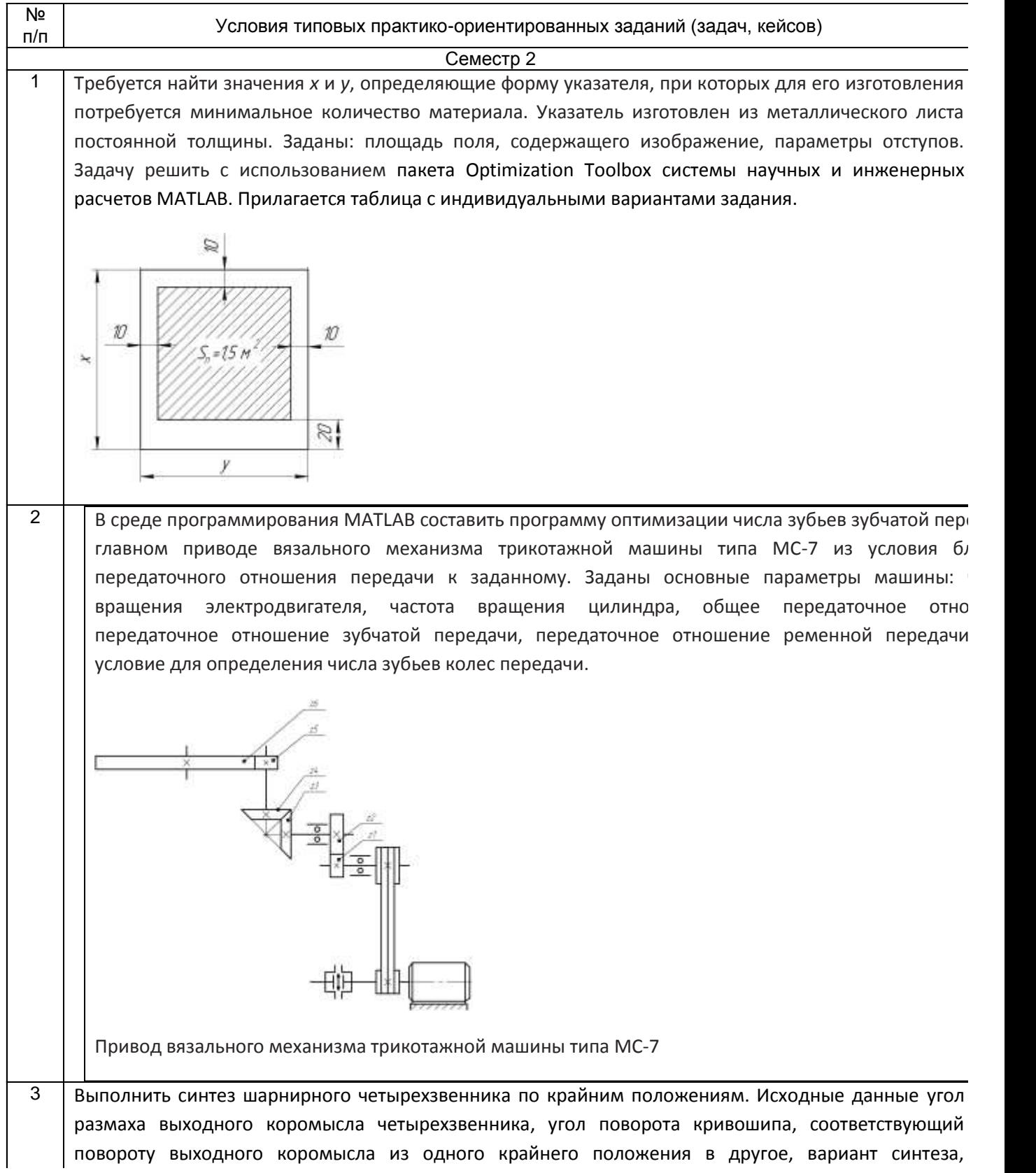